# **Don't Leave it to chance! (Notes)**

Collection of stuff glommed off the web in prep for August 2nd Photo SIG

**Inspiration Topic from Photopills Planning Guide**

- **• Browse the work of others on social media**
- **• Look at other photographer's websites**
- **• Explore "Photography" websites regularly**
- **• Visit How to Photography instructions websites**
- **• Look at photography contest winners**
- **• Work your way through Photography Books**
- **• Talk with your fellow Sun City Photo Club Members**
- **• Read magaziness (art, travel,fashion, architecture, wildlife, etc.)**
- **• Watch movies and TV series. (Hinterland, Shetland, Scandinavian Mysteries)**
- **• Revisit old locations**
- **• Go to a photographic exhibition**
- **• Visit an art museum**
- **• Study the old masters Painters that worked in Europe prior to the 19th century.**

#### **Location Finder Sites**

Instagram is not the only service that offers photos with geolocated tags. Others like:

- [Instagram](https://www.instagram.com)
- [Flickr](https://www.flickr.com)
- [500px](https://500px.com)
- [Unsplash](https://unsplash.com)
- **[Getty Images](https://www.gettyimages.com)**
- [Viewbug](https://www.viewbug.com/#)
- [Youpic](https://youpic.com)
- [Shutterstock](https://www.shutterstock.com)
- [Adobe Stock](https://stock.adobe.com)
- [Locationscout](https://www.locationscout.net)
- [ShotHotshot](https://www.shothotspot.com)

#### **Travel Magazines**

Analize publications like travel magazines:

- [National Geographic](https://www.nationalgeographic.com)
- [Condé Nast Traveler](https://www.cntraveler.com)
- [Travel + Leisure](https://www.travelandleisure.com)
- [Exposure](https://exposure.co)  (travel curated content)
- [Lonely Planet](https://www.lonelyplanet.com)  (travel guide)
- [The Atlantic,](https://www.theatlantic.com/photo/) [The Gurdian](https://www.theguardian.com/inpictures) & [New York Times](https://www.nytimes.com/section/lens) (photography sections)

#### **Blue Marble Navigator - good for locating "dark skies" for astro/galaxy photos.** <https://blue-marble.de/>

NASA's "Blue Marble" pictures of Earth show each month of the year 2004 to illustrate changes in snow cover and vegetation. Here, you can browse their maximum resolution of four pixels per km², as well as a slightly coarser night-lights map, enhanced by town names and national borders. Blue Marble was initially created by NASA's Goddard Space Flight Center, the night lights by NOAA's National Geophysical Data Center.

#### **A few things you need to know before you start planning your photographs**

#### **What is azimuth - copied from PhotoPills guide on moon photography**

Both the azimuth and the elevation are key concepts when planning your natural light, Sun and Moon photos.

They are the coordinates that help define the position of the Sun or the Moon in the sky. Therefore, they are key when deciding the shooting post, shooting date and shooting time depending on the photo you have in mind.

They will prove helpful when planning:

- A Sunrise or a Sunset, including those with the Sun in certain position (section 6).
- A big Sun aligned with a subject (section 7).
- A Moonrise or a Moonset, including those with the Moon in certain position (section 8).
- A big Moon aligned with a subject (section 9).

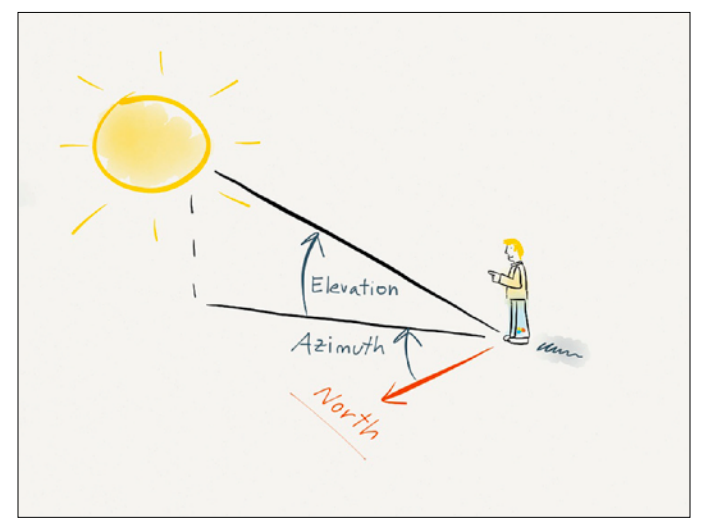

The azimuth is measured in degrees and it can be between 0° and 360°.

For example, the Moon due

- **North** has an azimuth of 0°.
- **East** has an azimuth of 90°.
- **South** has an azimuth of 180°.
- **West** has an azimuth of 270°.

#### **What is the elevation**

The elevation tells you how high a celestial body (e.g. the Sun or the Moon) is above the horizon.

It's the vertical angular distance between the center of a celestial body and the observer's local horizon, or observer's local plane.

Again, the observer's local horizon is your current position. That is the current position of your camera.

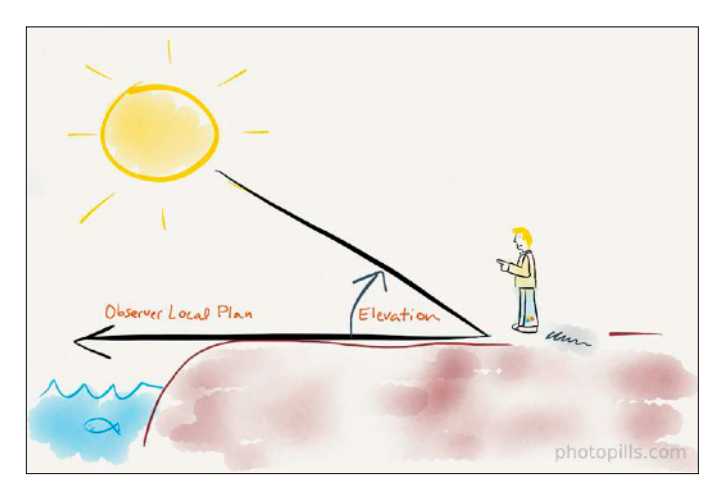

#### **What are the different types of natural light**

- **Day** Elevation higher than 6º.
- **Golden Hour** Elevation between 6<sup>°</sup> and -4<sup>°</sup>.<br>• **Blue Hour** Elevation between -4<sup>°</sup> and -6<sup>°</sup>
- **Blue Hour** Elevation between -4º and -6º.
- **Civil Twilight** Elevation between 0º and -6º.
- <sup>N</sup>**autical Twilight** Elevation between -6º and -12º.
- **Astronomical Twilight** Elevation between -12º and -18º.
- **Night** Elevation lower than -18º.

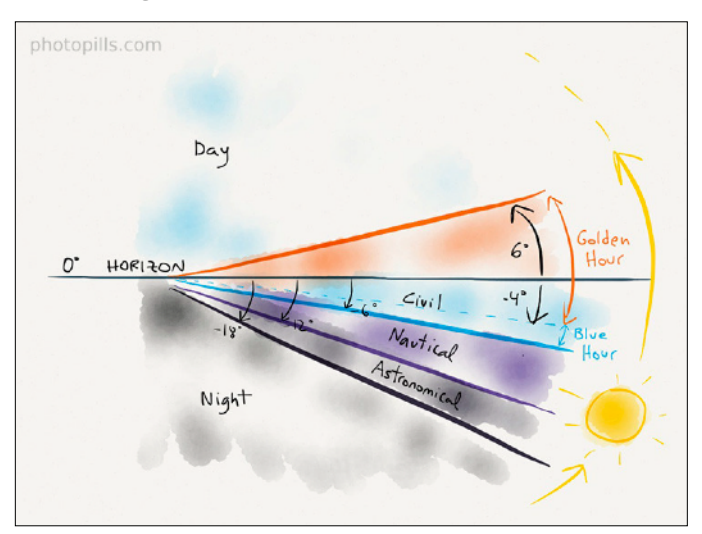

#### **Explore Photography websites Regularly**

**Flicker Explore** Every day, the page is updated with the most popular photos on Flickr. **https://fl[ickr.com/explore](https://flickr.com/explore)**

**!x.com**

The world's biggest curated photo gallery online. <https://1x.com/gallery> <https://1x.com/exhibitions/new>

#### **Exposure**

<https://www.exposure.co/> A great platform to combine text and images together into a narrative structure, where you can find terrific stories.

#### **Viewbug**

<https://www.viewbug.com/fame/curatedphotos>

Offers photography challenges and contests to help people grow their craft and connect with other creative individuals.

#### **Upsplash**

#### <https://unsplash.com/>

Is basically a free stock photography site with hundreds of thousands contributing photographers.

#### **Pexels**

#### <https://www.pexels.com/>

Is an online photo and video management application allowing users to upload, organize, edit and share photos.

#### **Photography Contest Websites**

**World Press Photo.** <https://www.worldpressphoto.org/>

**Sony World Photography Awards.** <https://www.worldphoto.org/>

**National Geographic Traveller Photography Competition.** <https://www.nationalgeographic.co.uk/national-geographic-traveller-photography-competition>

**Travel Photographer of the Year (TPOTY).** <https://www.tpoty.com/>

**Astronomy Photographer of the Year.** <https://www.rmg.co.uk/whats-on/astronomy-photographer-year>

**EPSON International Pano Awards.** <https://thepanoawards.com/>

**Fine Art Photography Awards.** https://fi[neartphotoawards.com/](https://fineartphotoawards.com/)

**Annual Smithsonian Photo Contest.** <https://photocontest.smithsonianmag.com/photocontest/>

**Neutral Density Photography Awards.** <https://ndawards.net/>

**Chromatic Awards.** <https://chromaticawards.com/>

**Monochrome Photography Awards.** <https://monoawards.com/>

**International Photography Grant.** <https://internationalphotogrant.com/>

**Monovisions Photography Awards.** <https://monovisionsawards.com/>

**iPhone Photography Awards.** <https://www.ippawards.com/?v=7516fd43adaa>

**The Nature Conservancy Global Photo Contest.** <https://www.nature.org/en-us/get-involved/how-to-help/photo-contest/>

**LensCulture Street Photography Awards.**

<https://www.lensculture.com/photo-competitions/street-photography-awards-2021>

**International Landscape Photographer of the Year.** <https://www.internationallandscapephotographer.com/>

**PhotoPills Awards.** <https://www.photopills.com/awards>

## **Some Photographers who inspire**

**Paul Biddle** Surrealist Photographer and Artist <https://www.paulbiddle.com/>

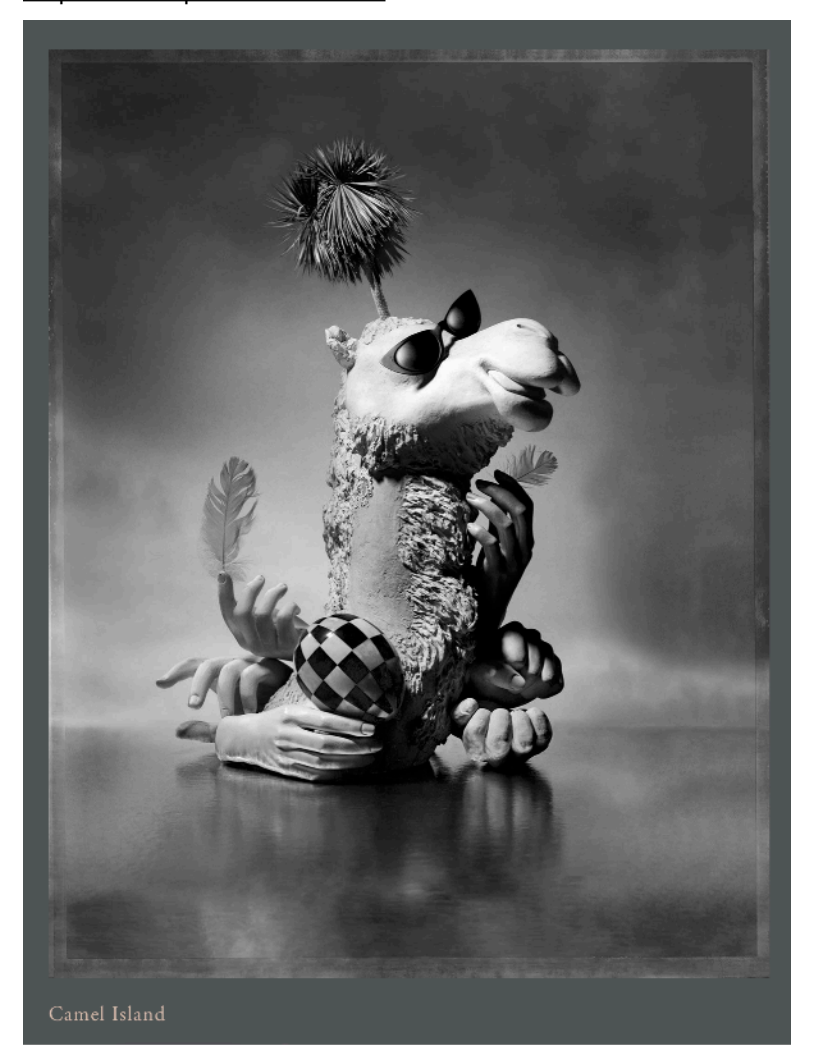

#### **Jay Maisel - NY -based Photographer** <https://www.jaymaisel.com/>

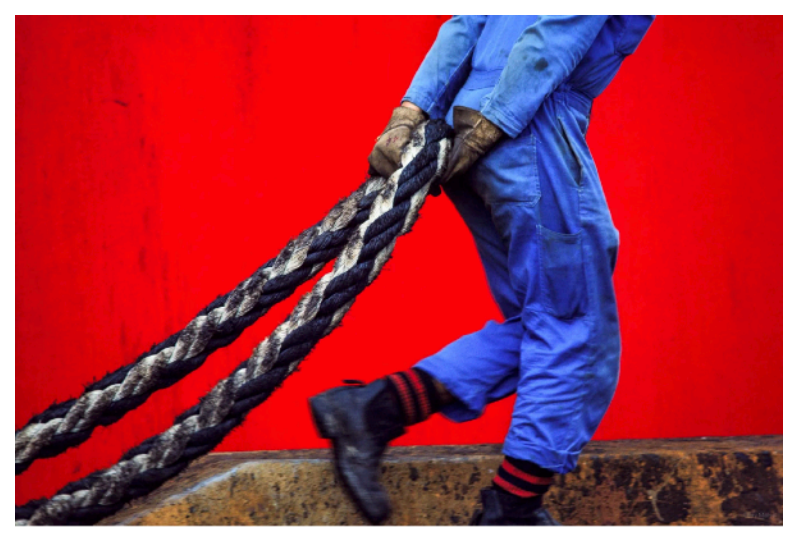

**John Paul Caponigro** Conversations

#### <https://www.johnpaulcaponigro.art/>

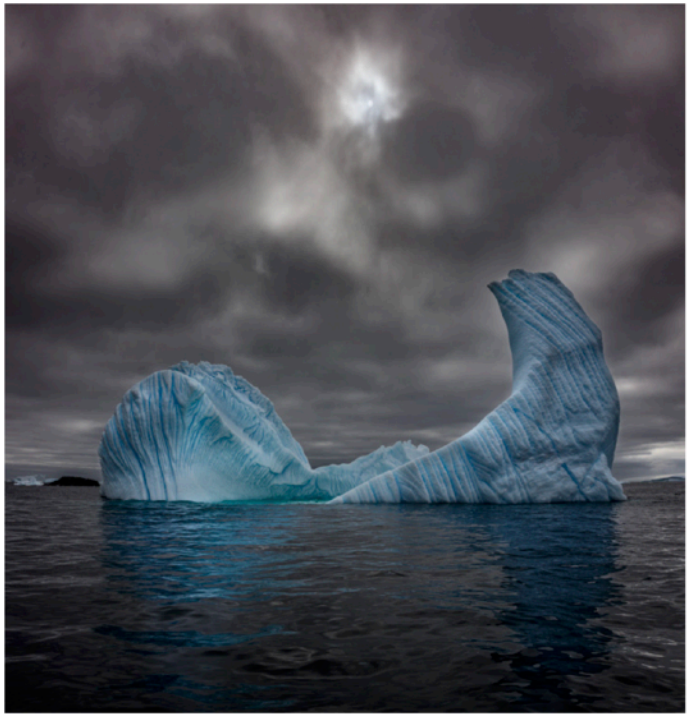

Antarctica CCCV

#### **JPN - Conversations with over 50 influential photographers**

<https://www.johnpaulcaponigro.com/blog/photographer-convos/>

#### **JPN - Listing of Photographers who worked in the last 70+ years with some link to other sites.**

<https://www.johnpaulcaponigro.com/blog/38056/photographs-on-photography-photographs/>

#### **PhotoPills Marketing blurb - "All in one app"**

PhotoPills is your iPhone and iPad personal assistant in all photographic matters. It provides tasty remedies to answer most of the questions when planning and shooting your creative ideas:

- The First 2D Map-Centric Planner: Sun, Moon, Milky Way
- Sun, Moon Alignments Fast Finder
- 3D Augmented Reality: Sun, Moon, Milky Way, Celestial Equator, Polaris, DoF, FoV
- Photo Plans Manager
- Location Scouting Tool
- Key information: Sunrise/set, Twilights, Golden Hour, Blue Hour, Moonrise/set, Supermoon dates, Moon Calendar
- Calculators: Long Exposure, Timelapse, Spot Stars, Star Trails, Hyperfocal Table, DoF, FoV
- Widgets: Sun, Moon, Milky Way
- PhotoPills Awards… and much more!

#### **Photopills Scouting Screen Shots**

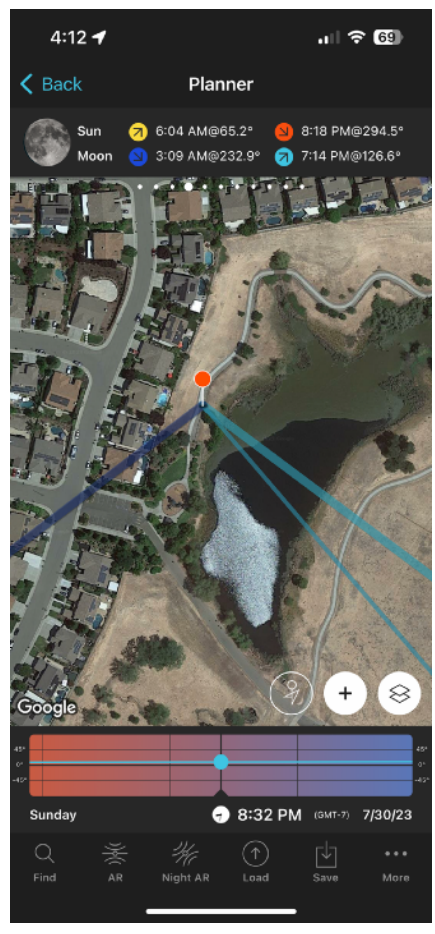

Left - PhotoPills plan for Coyote Pond on 7/30/23

Below - Augmented Reality screen grab showing the position of the moon at 7:32PM on 7/30/23

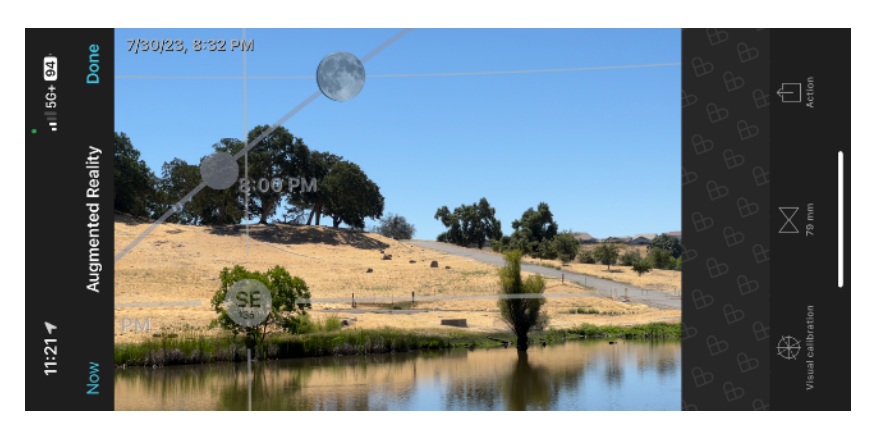

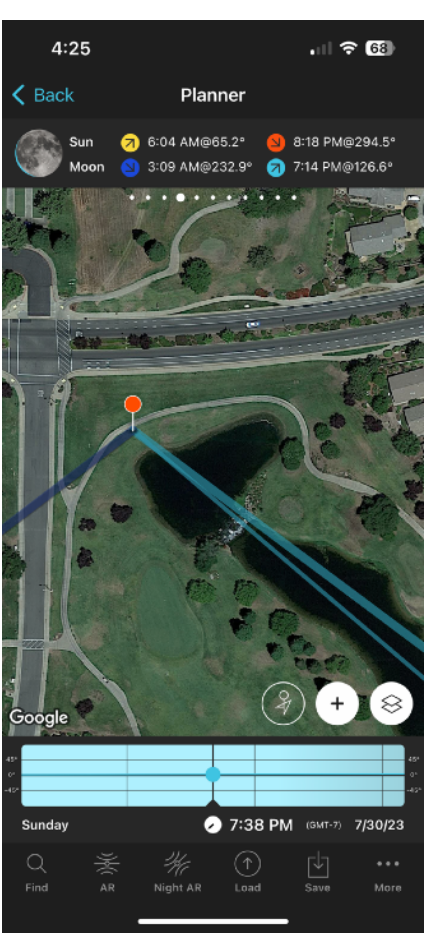

Left - PhotoPills plan for Waterfall at intersection of DelWebb Blvd. & Sun Park Ln, opposite the SCLH Sports Pavillion on 7/30/23

Below - Augmented Reality screen grab showing the position of the moon at 7:32PM on 7/30/23

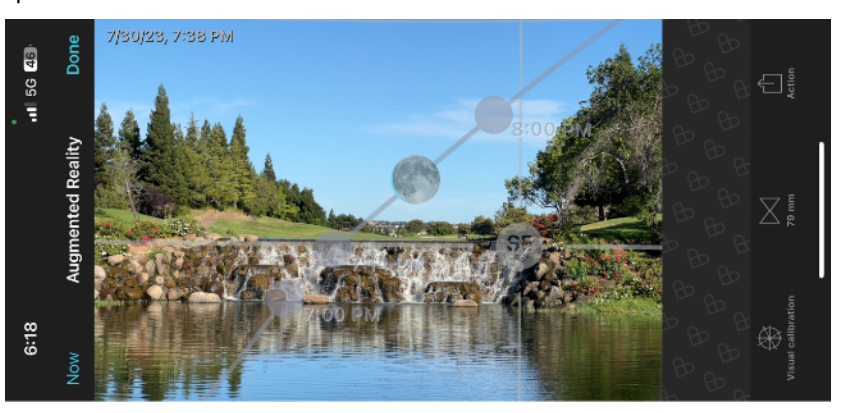

#### **Photopills Scouting Screen Shots**

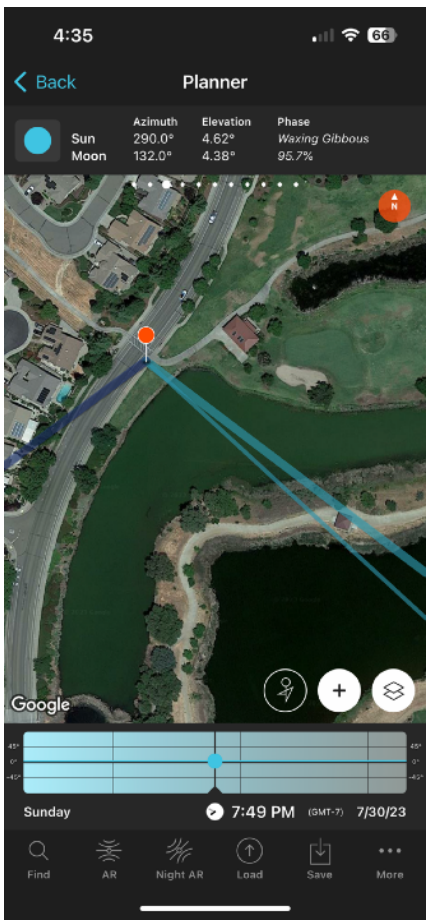

Left - PhotoPills plan for Ferrari Pond 2nd Pavillion on 7/30/23

Below - Augmented Reality screen grab showing the position of the moon at 7:49PM on 7/30/23

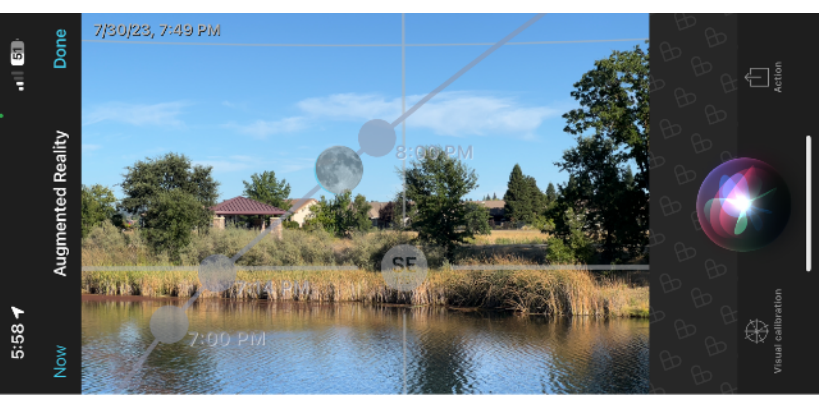

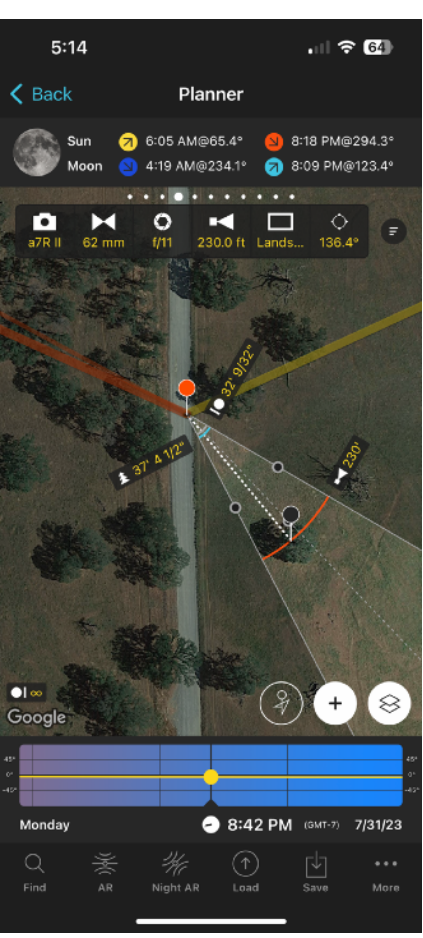

Left - PhotoPills plan for Spenceville Wildlife Area on 7/31/23. Camera is Sony a7rii, Focal Length 62mm, F-stop 11. Focus Distance 230 feet (Subject Tree) and DoF from 32 feet in front of camera out to Infinity.

Below - Augmented Reality screen grab showing the position of the moon at 8:42PM on 7/31/23

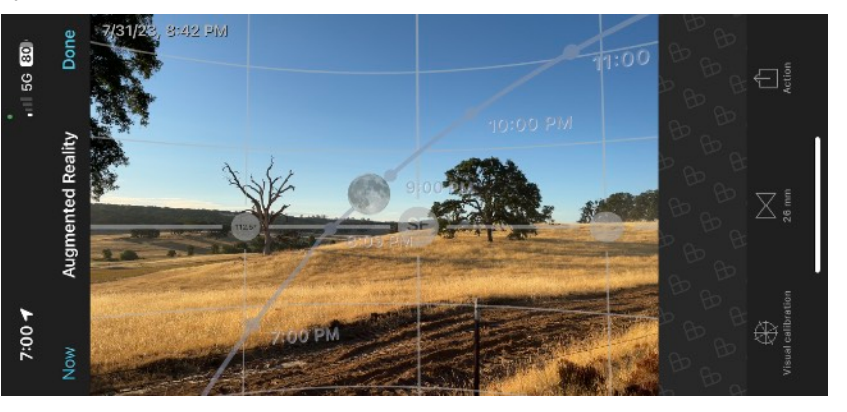

## **Moonrise Photos Planned with PhotoPills App**

**Location: Waldo Road in Spenceville Wildlife Area**

**The plan worked… Mother Nature's clouds did not cooperate!**

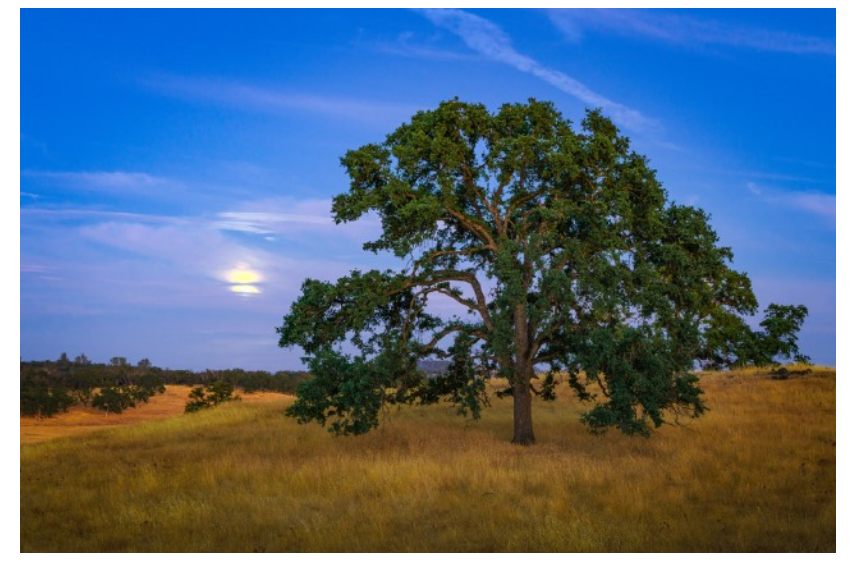

**July 31, 2023 @ 8:44 PM**

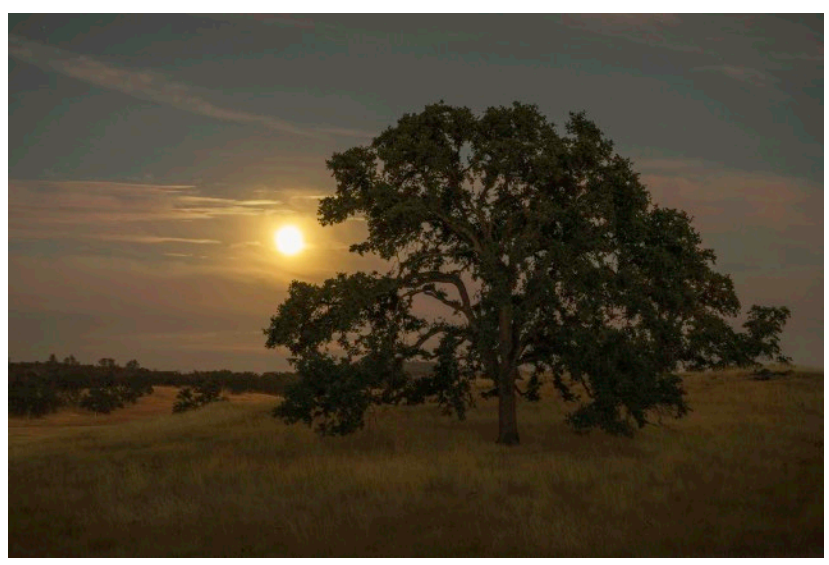

**July 31, 2023 @ 8:457 PM**

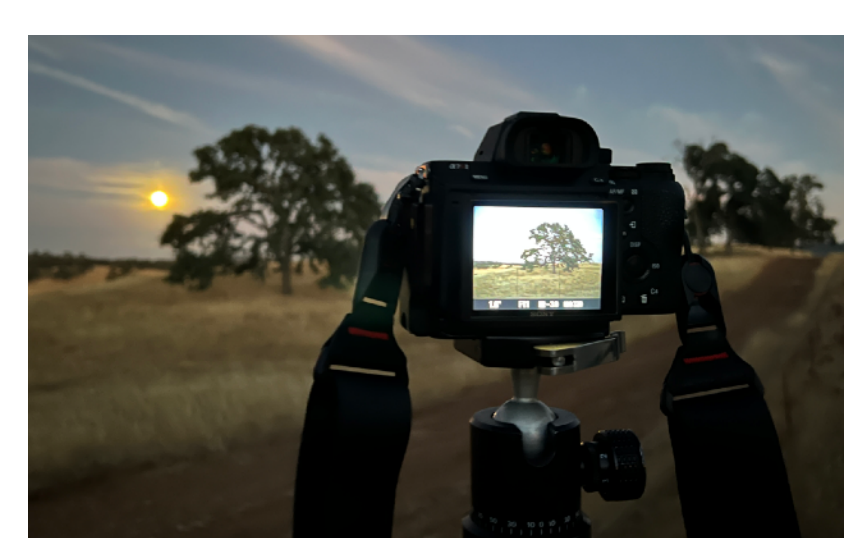

**iPhone 13 Pro photo on July 31, 2023 @ 8:53 PM**

### **Spenceville Wildlife Area (SWA)**

<https://wildlife.ca.gov/Lands/Places-to-Visit/Spenceville-WA>

**North of Lincoln: 22.7 miles via McCourtney Rd. (45-min) - 30-miles via CA-65 & Wheatland (48-min)** Spenceville Wildlife Area is comprised of approximately 11,900 acres of blue oak - gray pine woodland characteristic of the Sierra Foothills. The elevation of the area varies from 200 to 1200 feet. The wildlife area is bordered on the west by Beale Air Force Base and on the north, south, and east by privately owned ranches. There are numerous ponds, creeks, trails and riparian zones in the area. For more information, call the area at (530) 538-2236 or the North Central Region's Rancho Cordova office at (916) 358-2900.

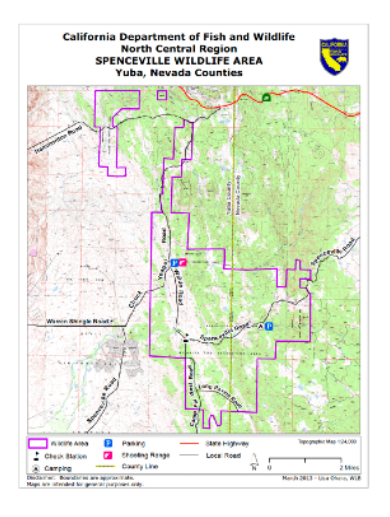

**Map Link** [https://nrm.dfg.ca.gov/FileHandler.ashx?](https://nrm.dfg.ca.gov/FileHandler.ashx?DocumentID=87893&inline%5C) [DocumentID=87893&inline\](https://nrm.dfg.ca.gov/FileHandler.ashx?DocumentID=87893&inline%5C)

**Link to YouTube Search Results for SWA** [https://www.youtube.com/results?](https://www.youtube.com/results?search_query=Spenceville+Wildlife+Area) [search\\_query=Spenceville+Wildlife+Area](https://www.youtube.com/results?search_query=Spenceville+Wildlife+Area)

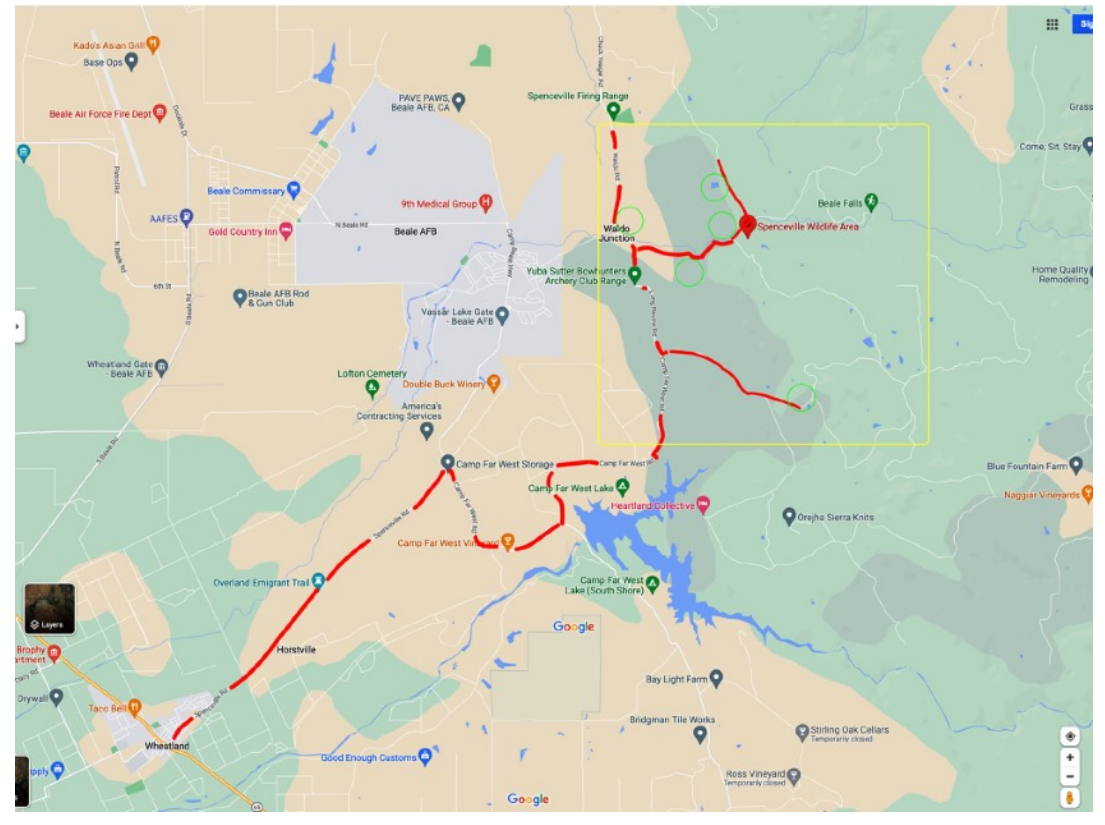

**Drive route to Spenceville Wilflife Area via CA-65 turnoff at Wheatland Stop Light**

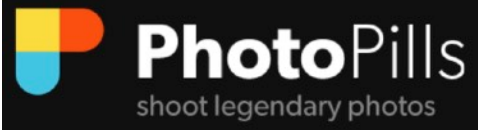

**PhotoPills** <https://www.photopills.com/>

#### **PhotoPills Instruction Material**

<https://www.photopills.com/academy>

**PhotoPills Articles** <https://www.photopills.com/articles>

**Mike Smith How I use Photopills to take better photos - 5 min** [https://www.youtube.com/watch?](https://www.youtube.com/watch?v=soxILPbOUsU) [v=soxILPbOUsU](https://www.youtube.com/watch?v=soxILPbOUsU)

**David Johnston The Best App for Landscape Photography - 26.58 min** [https://www.youtube.com/watch?](https://www.youtube.com/watch?v=cjTSg5yLERQ) [v=cjTSg5yLERQ](https://www.youtube.com/watch?v=cjTSg5yLERQ)

**Joshua Cripps How to Photograph the Full Moon** [https://www.youtube.com/watch?](https://www.youtube.com/watch?v=kX80l7rcMDQ) [v=kX80l7rcMDQ](https://www.youtube.com/watch?v=kX80l7rcMDQ)

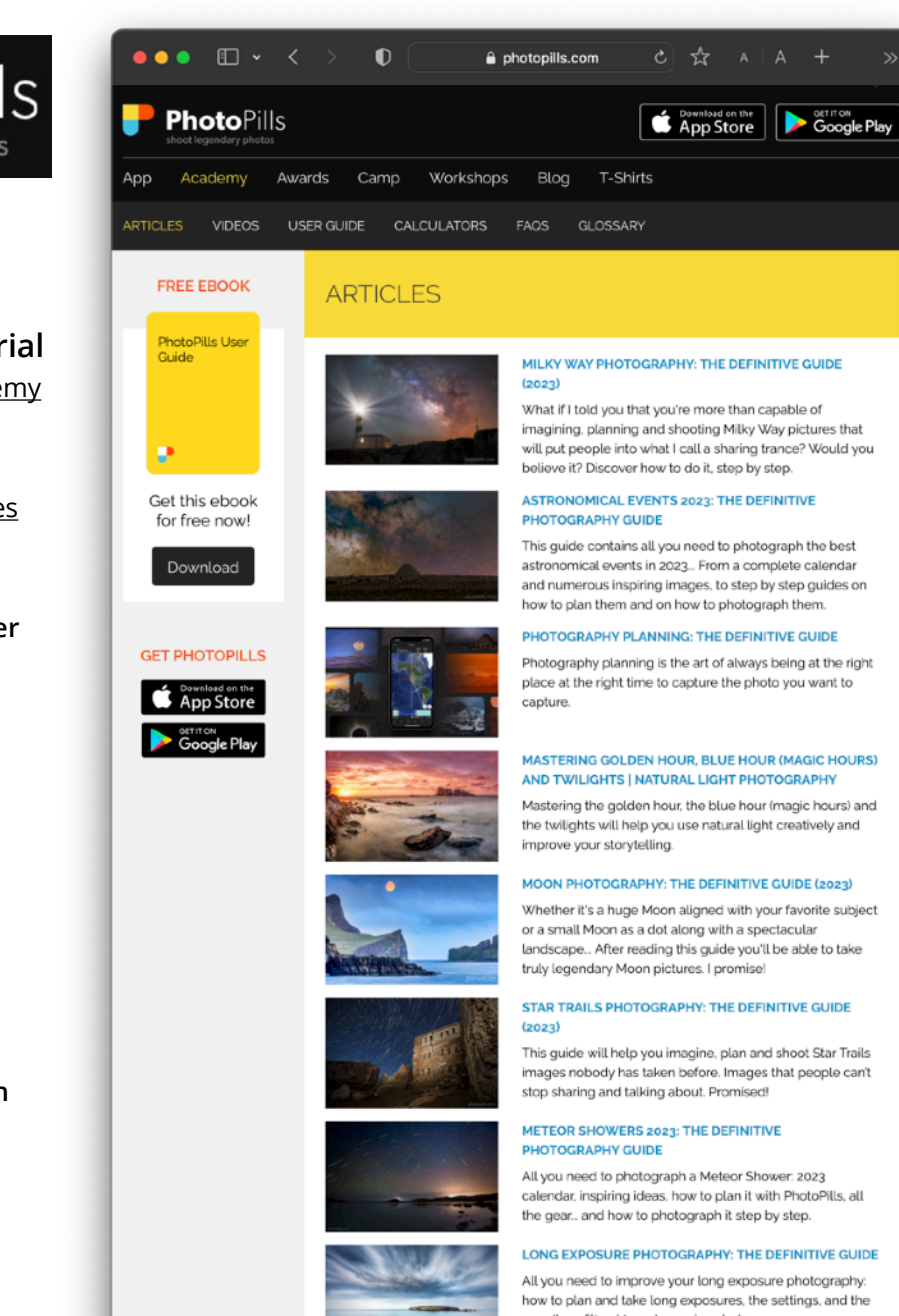

gear (lens filters) to get amazing shots.

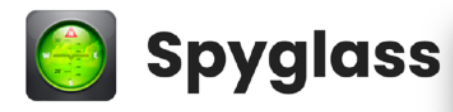

**Spyglass** <https://spyglassnav.com/> Spyglass

 $\Box$ 

**Example 19**<br> **App Store** 

 $\bullet\bullet\bullet$ 

About Features How does it work? Featured on Reviews Contact us

e spyglassnav.com

# **Spyglass - pave your** way to the new territories

 $\bullet$ 

Spyglass is an advanced compass and GPS navigation app for iOS and Android. Spyglass comes in handy as a car, bike, boat, aircraft, vehicle, or walking compass. GPS navigator gives you directions while driving, cycling, sailing, flying, hiking off the road, in the field and in the woods, in the sea and in the air.

Available On<br>Google play

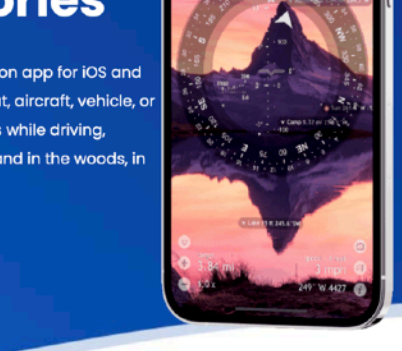

4477

## **Advantages of our Applications**

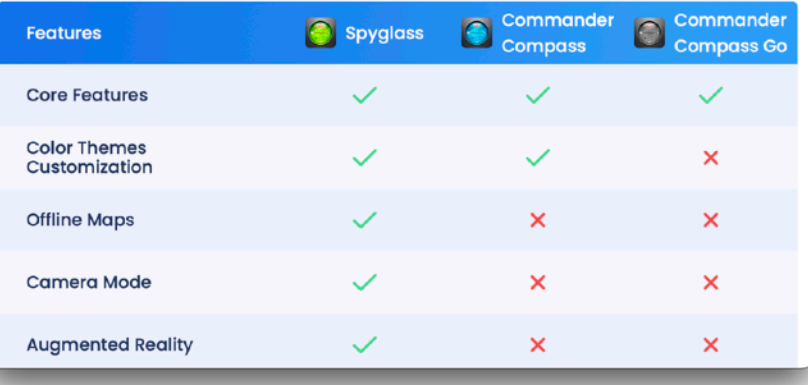

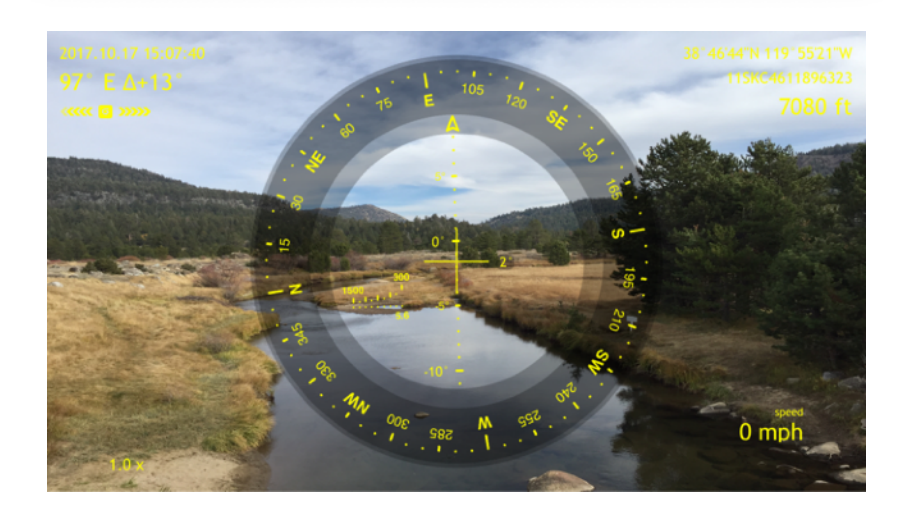

# THEODOLITE

**Theodolite App** [https://hunter.pairsite.com/](https://hunter.pairsite.com/theodolite/) [theodolite/](https://hunter.pairsite.com/theodolite/)

**Theodolite for Watch and Pro Compass for Watch - Version 2 Overview** [https://www.youtube.com/watch?](https://www.youtube.com/watch?v=TT8JOlyJ1tE) [v=TT8JOlyJ1tE](https://www.youtube.com/watch?v=TT8JOlyJ1tE)

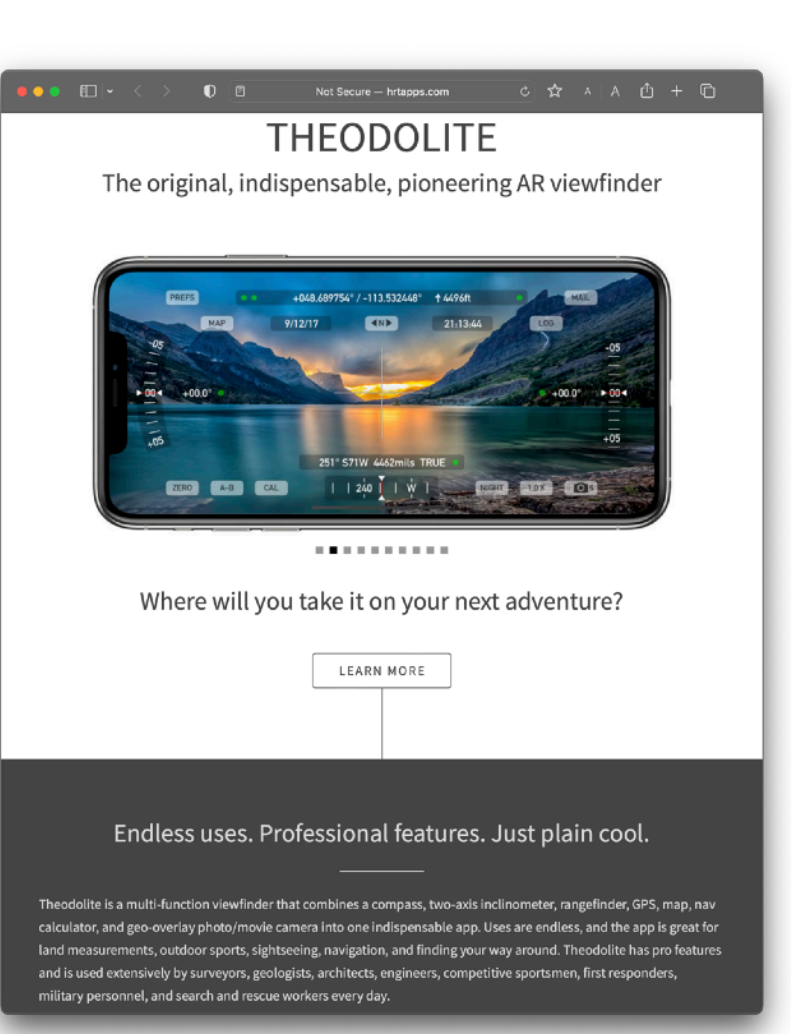

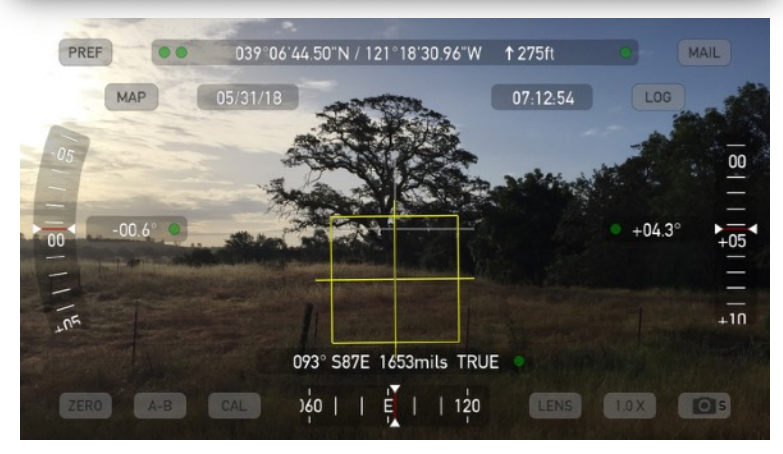

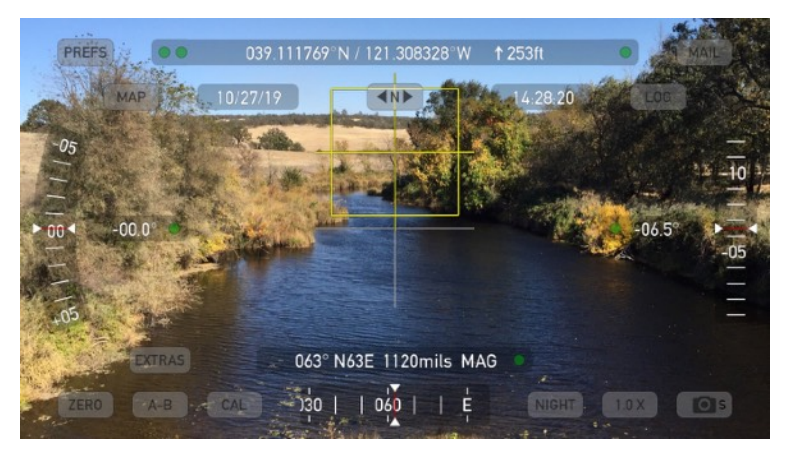

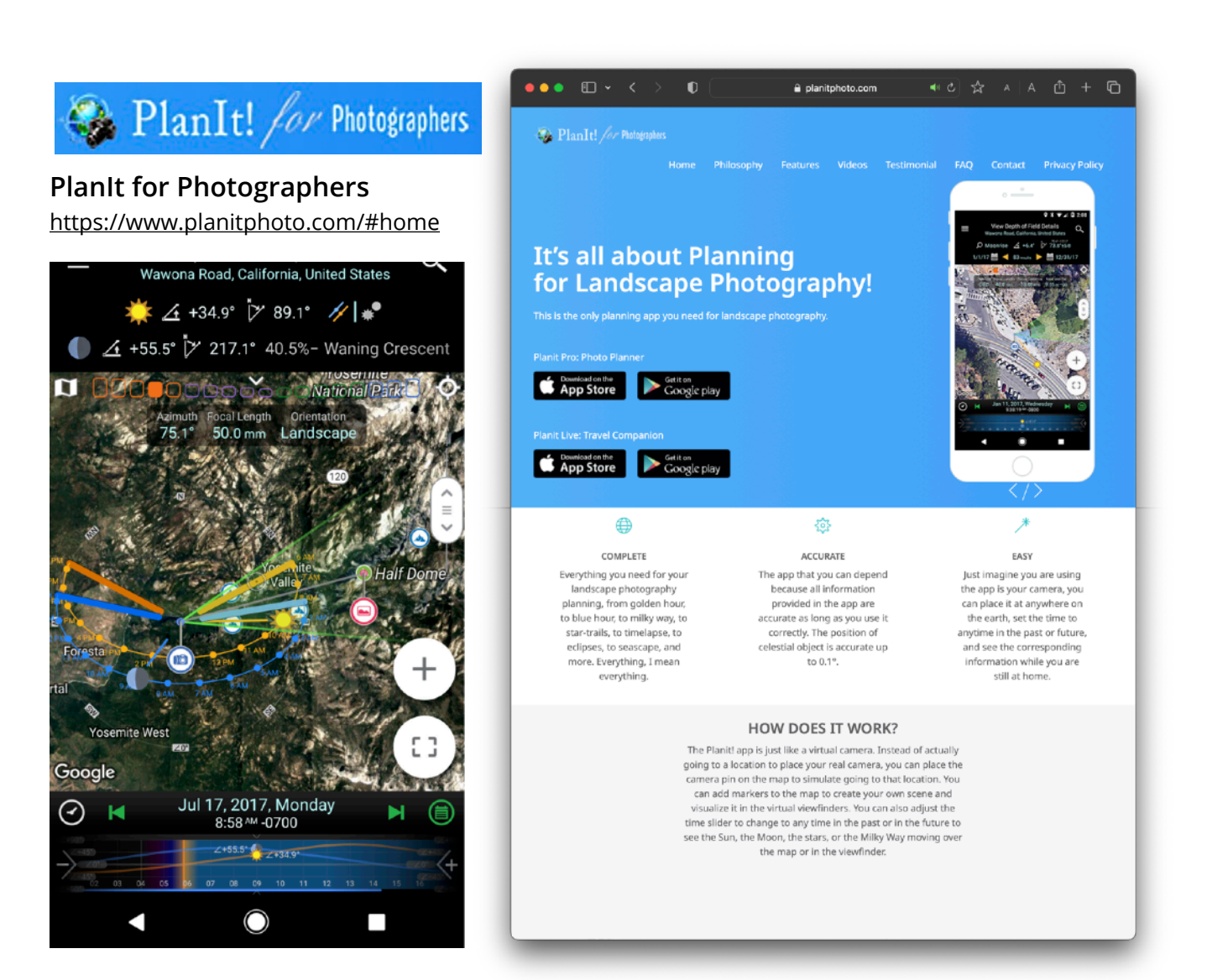

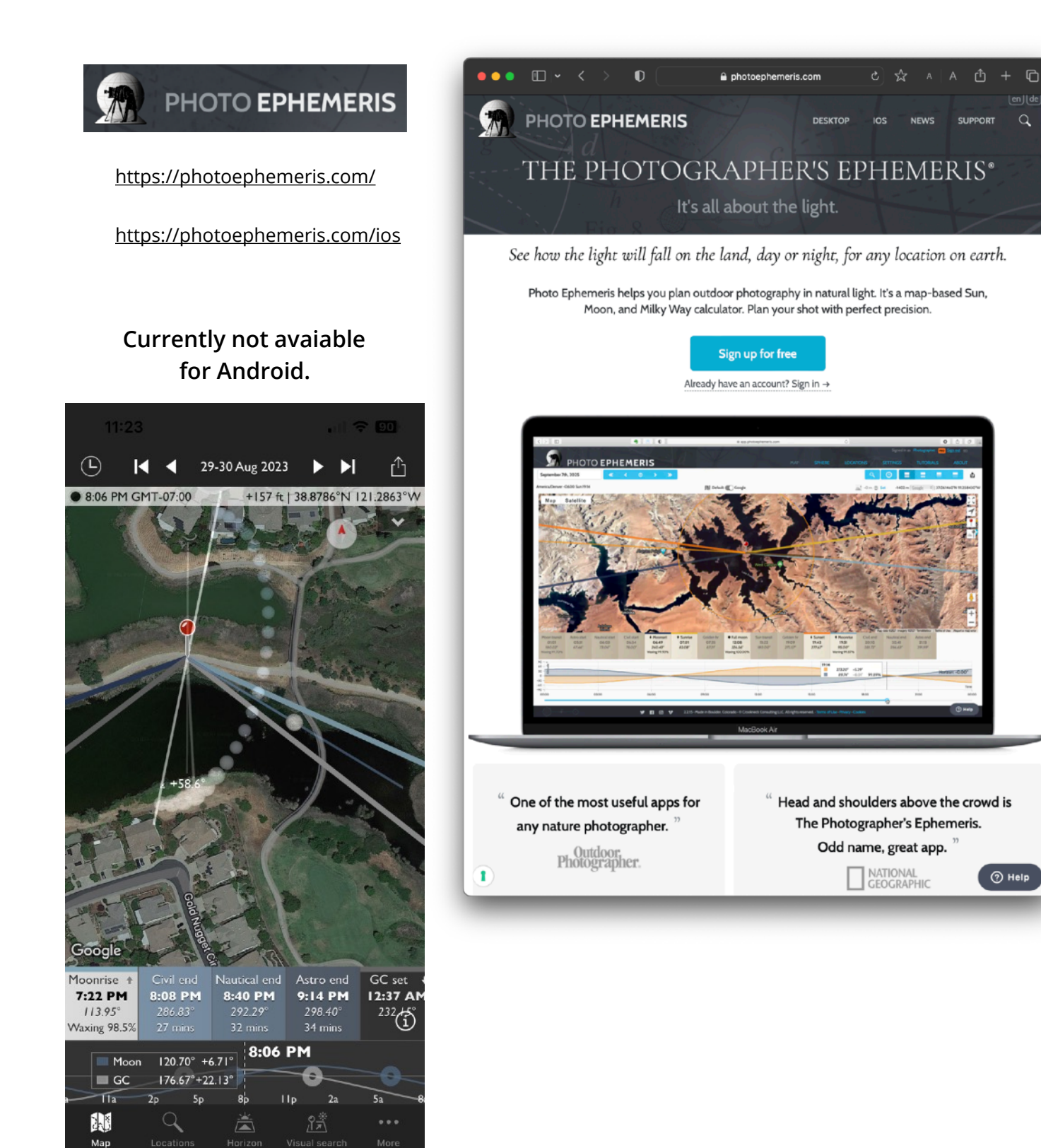

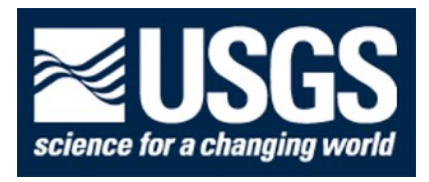

## **U.S. Geological Survey How do I find, download, or order topographic maps?**

[https://www.usgs.gov/faqs/how-do-i-](https://www.usgs.gov/faqs/how-do-i-find-download-or-order-topographic-maps)find-download-or-order[topographic-maps](https://www.usgs.gov/faqs/how-do-i-find-download-or-order-topographic-maps)

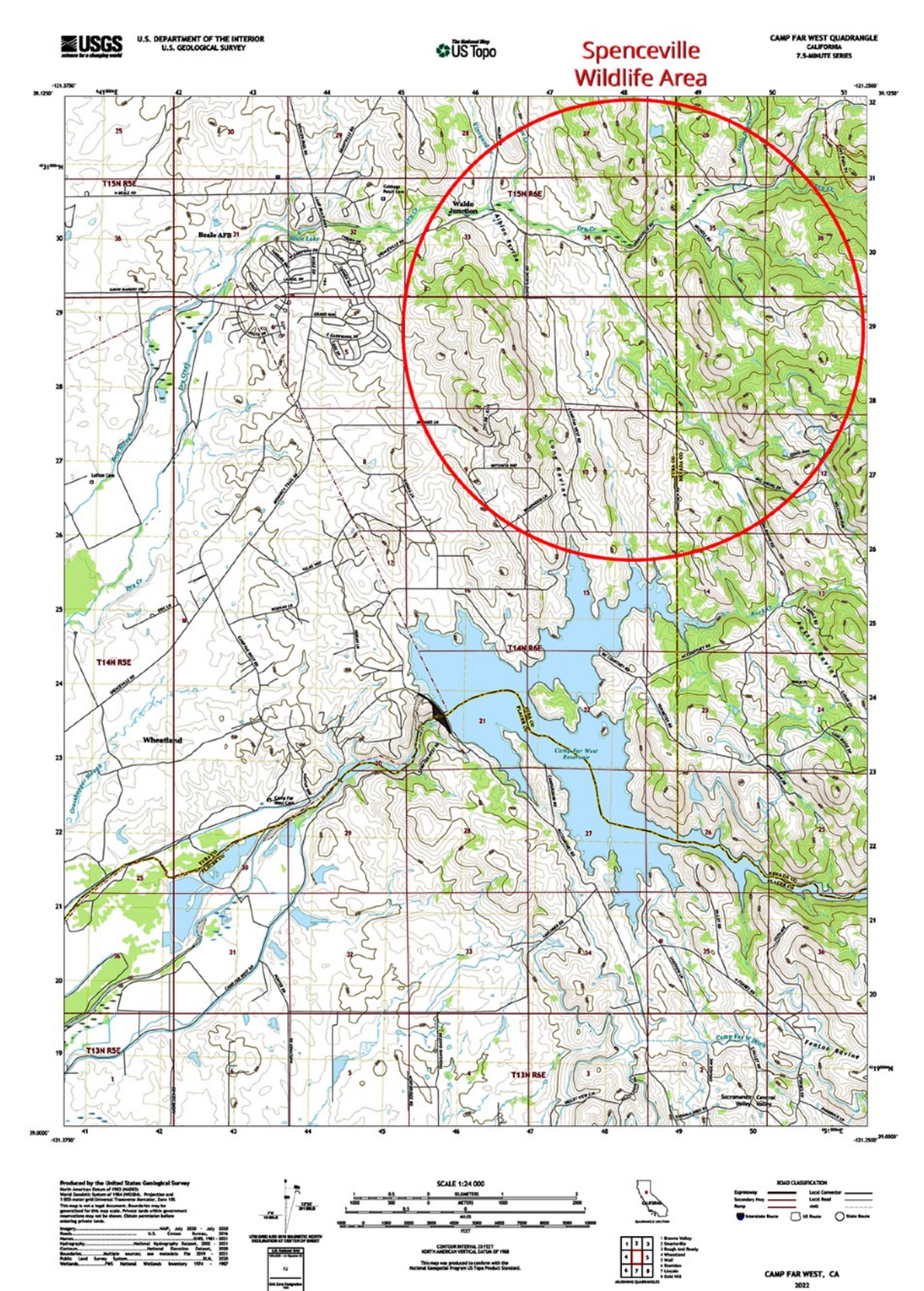